## **Download Photoshop Ubuntu 18.04 HOT!**

Adobe Photoshop Elements is an affordable version of the software. It is one of the most popular programs on the market as it features a number of advanced features. Like Photoshop, Photoshop Elements allows you to alter the layout and design of a picture, and it also features a number of features to crop objects. Adobe Photoshop Elements is relatively easy to use and to install. It consists of a few simple steps, and they have been described in detail below. The first step is to download Adobe Photoshop Elements. Once the download is complete, open the file and follow the on-screen instructions. Once the installation is complete, you need to locate the installation.exe file and run it. Once the installation is complete, you can start using Photoshop Elements. To make sure that the software is running properly, you should check the version number. You can check the version by opening the Help menu item and selecting the About Photoshop Elements option. You'll see the version number of your software on the screen.

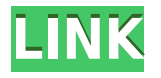

There are plenty of options - including a camera app and sync, font editing, power editing, multi-monitor support, and color management - not to mention tools for portraits, landscapes, type, and entertaining. The new "Pixel Experience" mode is designed to take content that would look extravagant if the artist were working with just pixels and turn them into something pumped with a professional creative feel. The more colors you assign to your brushes, the more creative options you have. The new "Glow" effect has endless possibilities. And the "Oil Paint" mode uses "Oil Brushes" to allow the user to display a more painterly feel to their creations. Included in the price are downloadable Windows, Mac, and Android applications that allow you to do much of your work in a more traditional environment. Of course, that means a lot of time spent tethered to a computer or tablet--but who doesn't love that? The versions of the elements found in the Mac application don't transfer over to the iPad, so the Mac cannot be used to create or edit finished content, save for exporting. Sketch does several things with a regular Photoshop file that Photoshop Lightroom does not. These include annotating, saying something, making a searchable PDF for a digital library, and creating a PDF from a web image. All these tasks can be performed while in the application, saving you time if you often need to print an image. Adobe Project is also included with Sketch to allow for the creation of collaboration files and folders. In addition, Adobe can communicate with the iPad's Camera Connect feature to stitch together stock images.

## **Photoshop CC 2015 Version 18 Download free Incl Product Key For PC 64 Bits 2022**

More and more, my expectation is to be shown the photo in it's natural state with more detail naturally emphasized. I want to make statements with contrast, drama, and high quality details. As I've learned how to do this, I've been able to grasp how valuable this is in the context of my work. In post production, I would expect that I would be presented with a more expanded set of choices to transform the photo. It's very common for me to say, "Well, I like that burn, but I don't like it quite as much in color." That's fine with me. I can easily apply a different color grade to it and "dial in" a brand new, better looking version that I can use for many purposes. After spending my time creating a better photo, my expectation is that I would then have the option to perform a special tweak to one of my photos. By exploring the available tools, I would like to further adjust the situation in order to further improve the image. As we work to improve the photo through post processing, we hope the audience will gain an understanding of what a standard, common look and feel is to the industry. One of the goals of this tutorial is to show you what we do every day and how you can do it at the same time. But, in the same sense that a nondigital world, we don't expect the Adobe Photoshop experience to be perfect from the start. So as we approach the more sophisticated areas in post processing, it is our experience that the audience will be exposed to the ways that Photoshop tools are used and how they are applied in the real world. e3d0a04c9c

## **Download Photoshop CC 2015 Version 18Crack For PC {{ lAtest release }} 2023**

When I first got Photoshop – I just did the Layers and then I realized that it was super easy to draw. That was the first memory I had of Photoshop. Hopefully, People will understand and appreciate to use layers. It's hard to explain and it's hard to learn. In September 2017, Adobe launched the initial version of Photoshop for iPad—remarkably, Adobe notes that it took the company just three years to design a tablet follow-up to Photoshop. Photoshop for iPad also offers new export features, importing options, and special gestures (two-finger swipes) for quickly moving the canvas. In case you weren't aware, you can now also send individual layers (via the "Layers panel") to iPad as png files, requiring just a drag and drop and no saving. The Layers panel tracks the image on the canvas. While it may seem simple at first, Layers holds many different concepts from the most basic graphic concept to non-photographic features, such as text and other edits. When you first get started with Photoshop, it will be easier to track objects using layer masks and individual layers. Layers are the basic building blocks of images, and configuring them gives you a lot of control over the layers that are applied to an image. Layers can be stacked on top of each other and positioned anywhere on the canvas. In the Layers panel, images are organized into a stack, much like the physical layers on a graphic tablet. A group of layers represents a unit of selection. The order in which layers are selected controls what's visible and what isn't. You can add, modify, copy, straighten, or move a layer to a different layer or even back to the original background.

download photoshop for pc uptodown download photoshop cs6 uptodown download adobe photoshop terbaru untuk pc download aplikasi photoshop untuk pc download aplikasi photoshop cs3 untuk pc cara download photoshop untuk pc download photoshop cs6 untuk pc download photoshop portable gratis untuk windows 7 download adobe photoshop gratis untuk windows 7 download aplikasi photoshop untuk windows 7

Adobe 2019 Update will be the last version of the classic version of Adobe Photoshop CC, but it's not the end of the world. Got a Creative Cloud subscription today? FLY. In 2020, Creative Cloud now comes with a monthly installment option—pay the one-time setup fee and pick up the subscription every month (up

to 500 images/month at 5 cents per image). Adobe 2019 Update brings a number of new features. Adobe Contour and Warp Modes can create much more detailed and realistic results. Numerous improvements to Smart Brush and other tools make it easier to enhance and amend images. In the latest versions of Photoshop and Photoshop Elements, it is possible to perform some basic multiple-image editing using layers. The term "layers" is used to describe an entirely new way of working with images, because it allows you to bring together an image's individual layers to create a new composite. Layers allow you to control the resulting look and feel, and manage the flow of visual elements in and out of the image. It isn't just for photographers. As your career in your graphic designing increases, you will find yourself with more superb images to show to your clients and peers. Using Photoshop's powerful Layers panel gives you the ability to create highly complex and innovative results. With layers, you can manipulate vast amounts of visual elements and content, alter the way they flow across the image canvas, create realistic effects, and even edit text and shapes simultaneously.

Photoshop is an image editing software that is used all over the world. The new version of Photoshop shows amazing results by using the AI creative technology, called Photoshop Sensei. It is used for the photo enhancing purposes as it can detect the occasions from the photo from your camera, Facebook, Instagram, YouTube or other social networks. You can highly enhance your photos as a hobby or for its professional use. This version of Photoshop showed all those great changes. The new version of Photoshop, Photoshop Elements, can be compatible with any smartphone as it supports iOS. The new version of Elements has more features because of which it can be considered as a standalone photo editing software. This means that when you add it to your computer, it will be instantly available, without significant set up or works. Produce a photo book, a calendar, or create a website. (Beginner's Photoshop has two special tools that are generally helpful; the Transform tool and the Magic Wand tool.) You will already have several tools for image editing and graphics in your new software. They are Enhance, Rotate, Crop, Straighten, and Adjustment Layers. It may be best to save an image from the online website in the highest resolution and quality, even if it takes some time. After that, you can work on your photos and get back to the computer. If you have used a standard digital camera, then surely you will be able to pick an image, and insert into the image as a picture. Once you have done that, the image will be visible in the Image Browser window.

<https://soundcloud.com/valeriyspfgry/kisi-kisi-soal-seni-budaya-sd-kelas-456-semester-1> <https://soundcloud.com/arikpoabouuc/abcd-any-body-can-dance-1-hindi-dubbed-download> <https://soundcloud.com/socatende1970/plaxis-2d-2012rar> <https://soundcloud.com/siochiccuge1980/ski-region-simulator-2012-no-cd-crack> <https://soundcloud.com/amconpafe1975/winqsb-64-bits-para-windows-7-download> <https://soundcloud.com/asexcoke1972/toshiba-e-studio-306-drivers-free-download-7>

Don?t make a file larger than you need it to be! While this may seem like very basic information, a too large file will often times weigh down Photoshop or slow it down to a point that it is unresponsive. Use the following rule of thumb when planning the number of layers, alpha and saturation for your artwork. You can have up to 1000 images in your Photoshop file and still have a workflow that will be responsive. If you need more than 1000 images in your file that is a good indicator that something else is wrong. However, if you are using vector artwork, you can have up to 10,000 layers in your file. Then again, if your artwork is Mac in nature, chances are file sizes are much larger. Just don?t let that scare you off. It is all about using the tools in your toolbox the most efficiently. If you are a beginner or looking to upgrade your Photoshop experience, this update is the perfect guide for you. If you're an intermediate user or looking for advanced features with the latest updates and a step-by-step lesson, any edition of this guide is a great choice for you. With free access to the Photoshop website and tutorials, this guide will help you explore the creative potential of Photoshop CC. **Adobe Photoshop –** In the latest edition of Photoshop, Adobe has included several new options such as the new status bar that provides instant information about your actions, layers, and modifications, along with an updated guide bar to make your settings easier to navigate. The tool panel has also been redesigned and the content is now livecolored to improve visibility in this latest version of the software. Add-ons and panels can now be accessed through the new menu panel, which is also capable of showing a pop-out library with the panels, lensing, old documents and other options.

The software includes a full-featured image and graphic editor—with layers, drawing tools, and powerful filters (all accessible from the main menu) —along with a broad set of print and web tools, including tools to speed up photo retouching and create special effects. Photoshop Elements also lets users add text to their files. The comparison would be meaningless if you didn't look at the kinds of software you can create work. Freelance web designers are often given the task of taking picture quality level from low to high, on their site or social media pages. A whole range of home decorators, from hobbyist hobbyists, and businesses, also take recourse to photoshop professionally to enhance their graphics and products.

This article can aid in helping you to choose Photoshop Elements, for your work needs.

- Use Photoshop expert's tips to create the most beautiful and quality designs without having to go all the way.
- Learn how to work efficiently and place your creations in the right direction.

But before I go any further what you also need to know is that Photoshop Elements is quite an expansive and powerful program. So how to find the right software for your needs and wanted uses? Excellent question! And I'm here to tell you about what. In this step, Photoshop Elements In-Minute . First, you have to pay a lot more for Photoshop than Photoshop Elements. Since Photoshop is the more user-friendly tool, it is the program that you will use even if you never touch this software. It offers the best features for the beginner and professional designers. Photoshop's history of development and its large user base make it an excellent choice for anyone who wants to leverage its features to create photo edits and designs.